# UFPB – how to check/pick courses/classes per career/faculty

Refer to www.sigaa.ufpb.br

#### Universidade Federal da Paraíba

João Pessoa, 21 de Julho de 2

### SIGAA

Go to sigaa.ufpb.br and then...

Sistema Integrado de Gestão de Atividades Acadêmicas

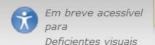

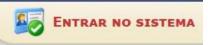

#### ACADÊMICO

BIBLIOTECA

Ensino

click here to look up undergraduate courses

EXTENSÃO

#### GRADUAÇÃO

Pós-Graduação

STRICTO SENSU

LATO SENSU

PROCESSOS SELETIVOS

TÉCNICO

#### Docentes

Acesse as páginas públicas dos docentes da UFPB.

Chefes, Coordenações e Diretores.

Consulte os chefes de departamentos, coordenadores de curso e diretores de unidade.

### Centros/Unidades Especializadas

Conheça os centros/unidades especializadas da LIEPR

#### Programas de Pós-Graduação

Conheça os programas de pós-graduação da UFPB.

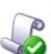

#### Autenticação de Documentos

Efetue a autenticação dos documentos emitidos pelo SIGAA.

# 12

#### Calendário Acadêmico

Consulte o calendário acadêmico da UFPB.

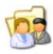

#### Departamentos

Conheça os departamentos da UFPB.

2

ACADÊMICO

**BIBLIOTECA** 

ENSINO

EXTENSÃO

#### GRADUAÇÃO

Pós-Graduação

STRICTO SENSU

LATO SENSU

PROCESSOS SELETIVOS

TÉCNICO

### Check courses per career

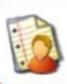

#### Cursos

Consulte os cursos de Graduação oferecidos pela UFPB.

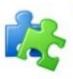

#### Compone

Consulte o ministrado

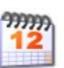

#### Calendário Acadêmico

Consulte o calendário acadêmico dos cursos de graduação.

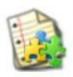

#### Estrutura

Acesse um curricular.

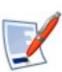

#### Regulamento dos Cursos de Graduação

Consulte o regulamentos dos cursos de graduação.

UFPB has campuses in four different cities and some careers are offered both in João Pessoa and another campus. So, at this point, make sure you choose the correct campus.

Informe os critérios de filtragem ☐ Nome do Curso: ☐ Modalidade de Ensino: -- SELECIONE UMA MODALIDADE --Consultar Choose the career of your interest and click on the magnifying glass Visualizar Página do Curso **Cursos** (115) Modalidade Coordenador Nome Sede CBIOTEC - CENTRO DE BIOTECNOLOGIA (CBIOTEC) RAFAEL DE ALMEIDA TRAVASSOS BIOTECNOLOGIA João Pessoa Presencial CCA - CENTRO DE CIÊNCIAS AGRÁRIAS (CCA) AGRONOMIA - AR Presencial LEOSSAVIO CESAR DE SOUZA Areia CIÊNCIAS BIOLÓGICAS Areia Presencial ANA EMILIA BARROS E SILVA MEDICINA VETERINÁRIA Areia Presencial MARCIO DE CASTRO MENEZES QUÍMICA Areia Presencial JOSE LUIZ RUFINO ZOOTECNIA Areia Presencial SAFIRA VALENCA BISPO CCAE - CENTRO DE CIÊNCIAS APLICADAS E EDUCAÇÃO (CCAE) Presencial ANTROPOLOGIA Rio Tinto ALESSA CRISTINA PEREIRA DE SOUZA

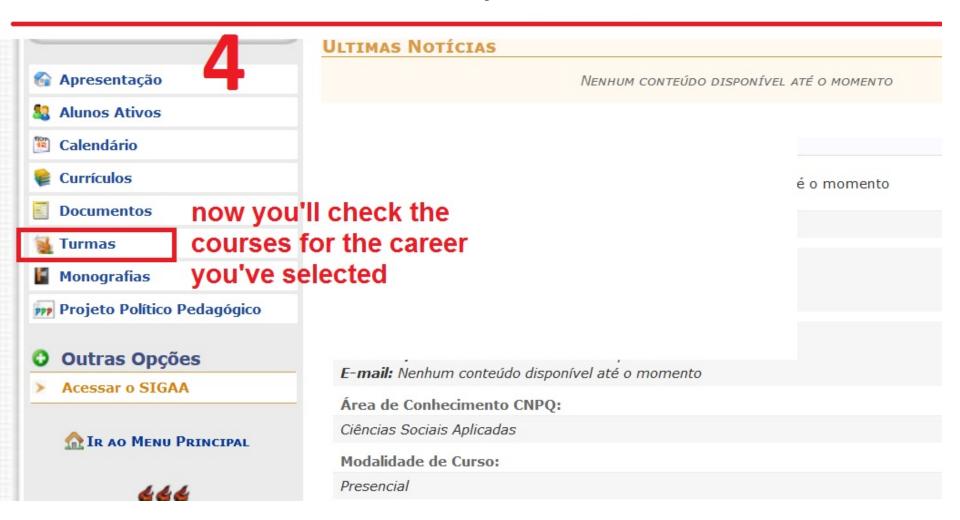

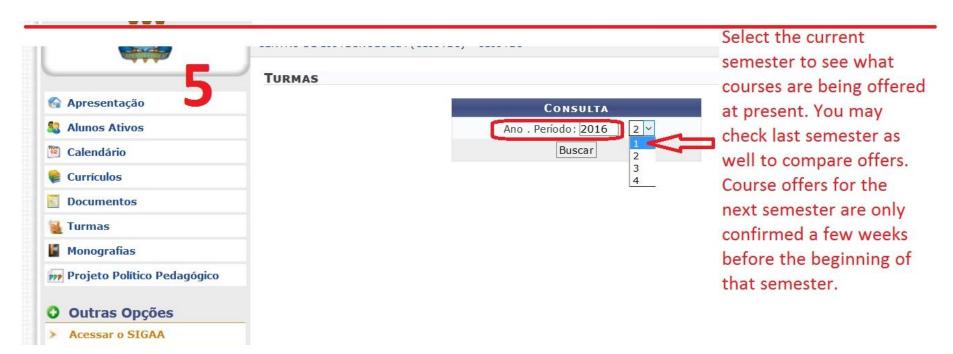

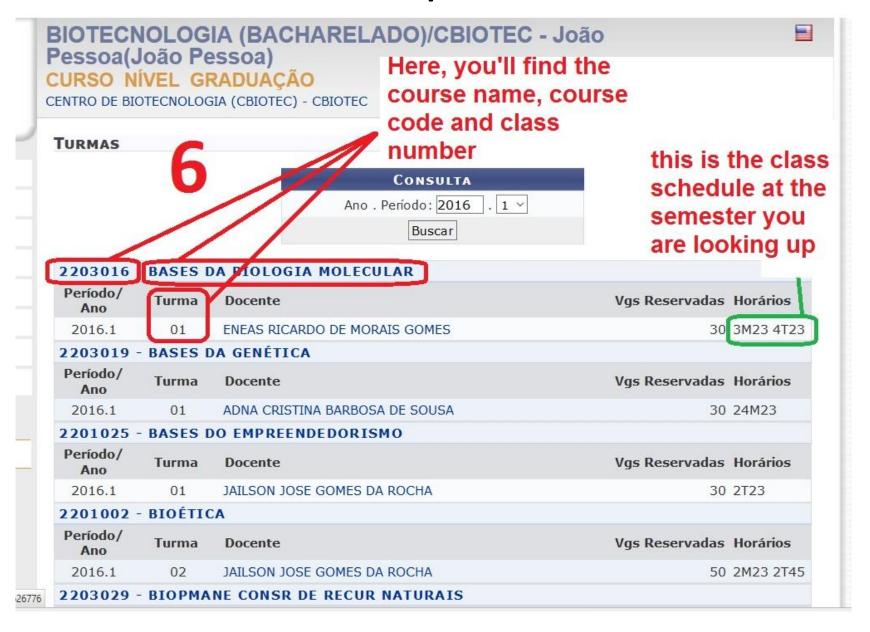

#### GUIDELINES TO COURSE SCHEDULES AS SEEN ON SIGAA

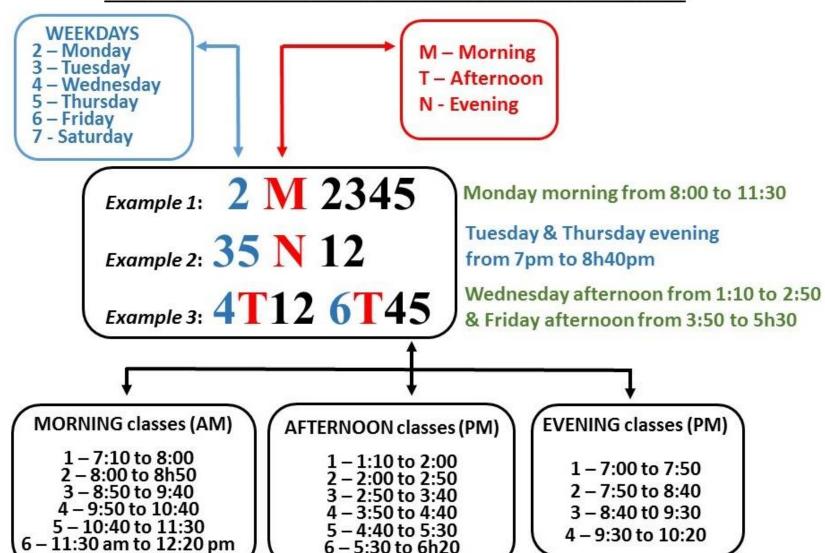